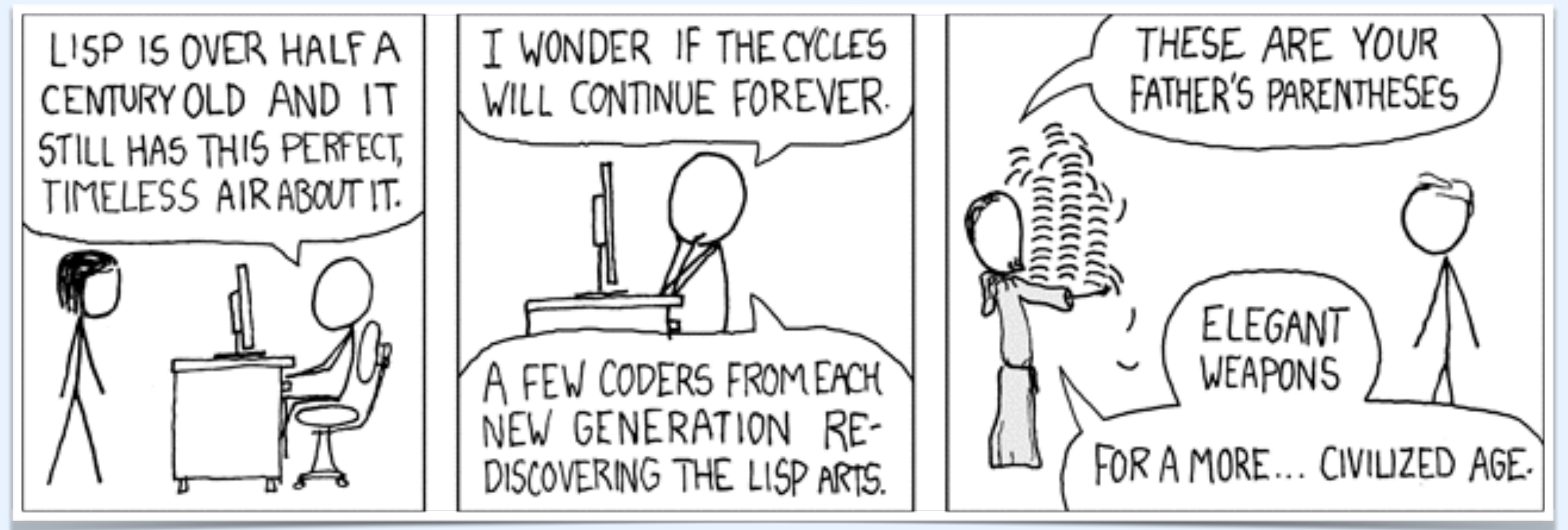

xkcd comic 297

# Introduction to Racket

*September 11, 2018*

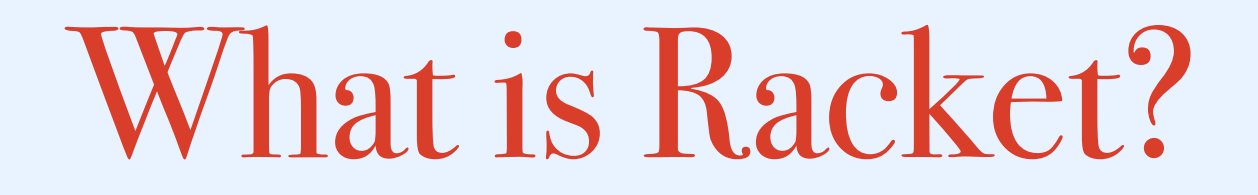

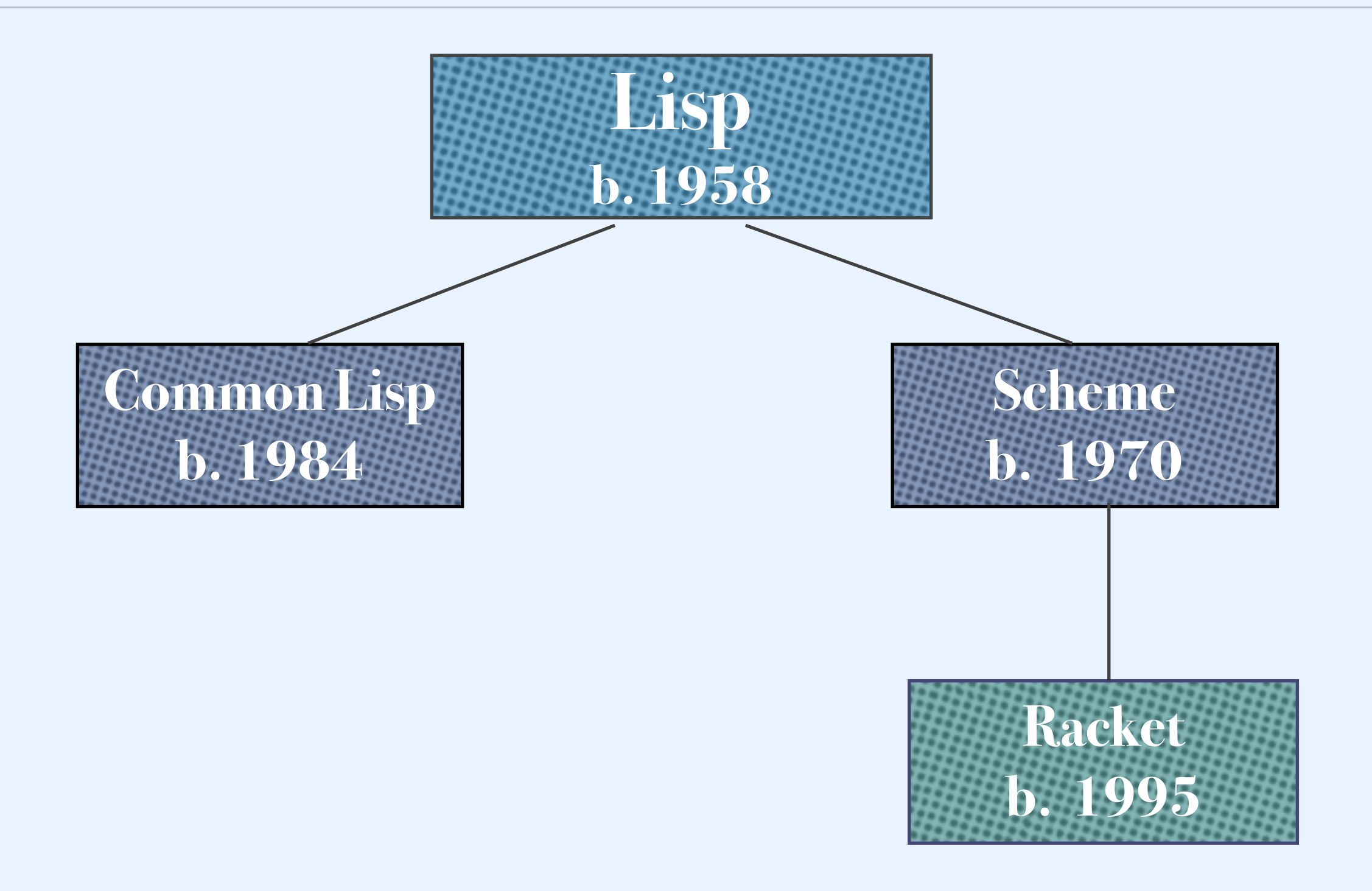

Racket is a general purpose functional-programming language

We're going to use just a subset: a subset without mutation

### Dr. Racket

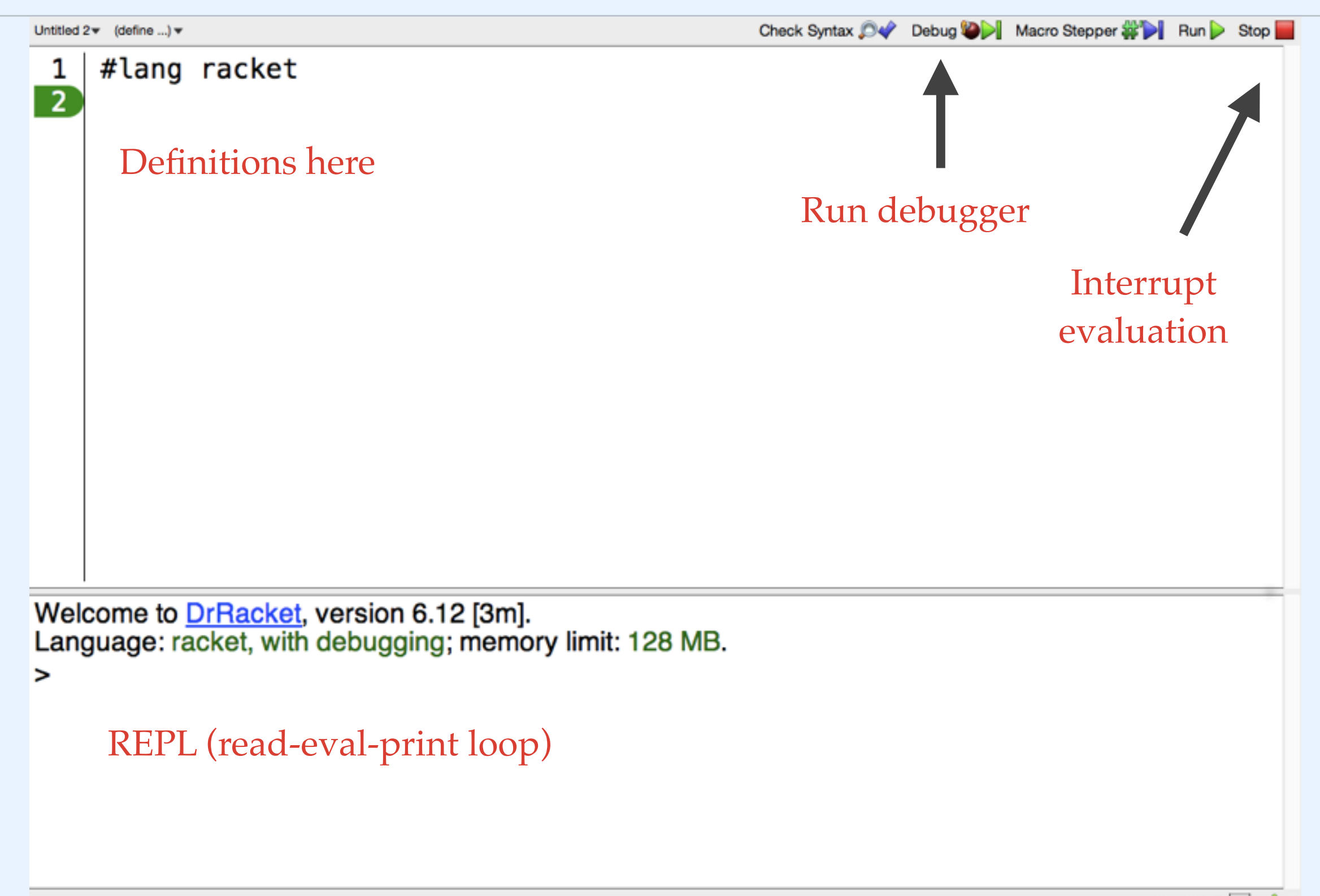

## Basic datatypes

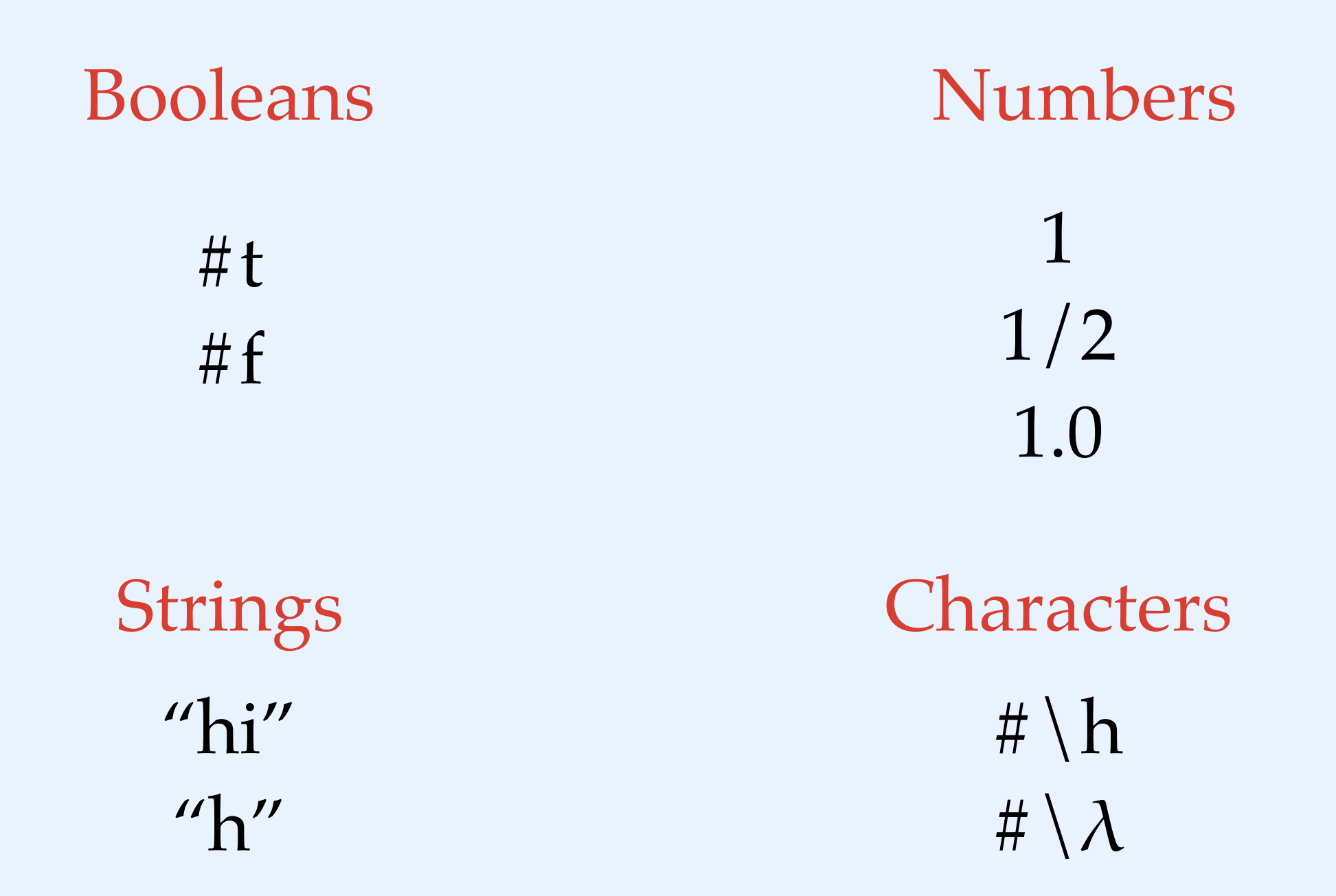

### Functions

#### (define (hello-world) (printf "Hello world!"))

### Control Flow

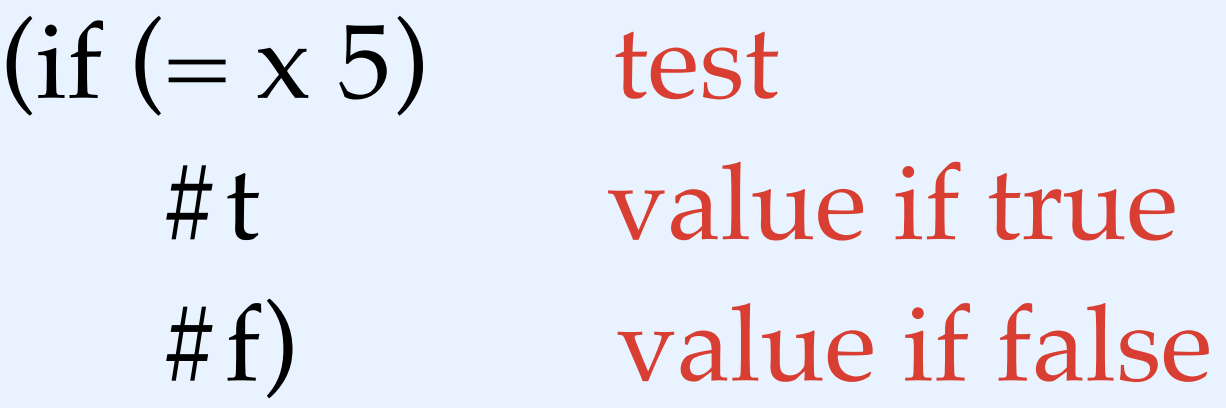

(cond  $((= x 0)$  (printf " $x$  is  $0$ "))  $((= x 1)$  (printf "x is 1")) (else (printf "x is greater than 1")))

## Why are there so many parentheses?

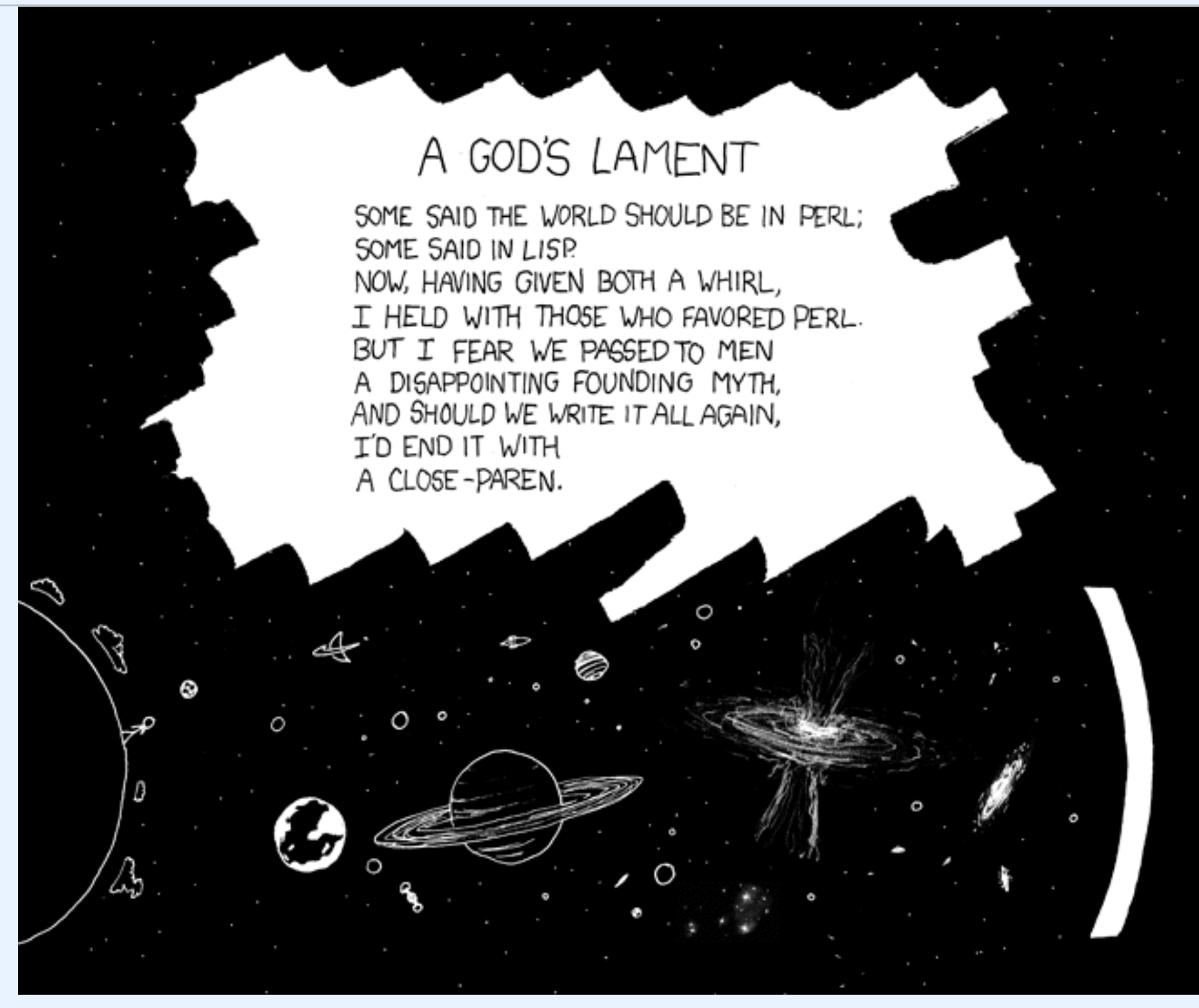

xkcd comic 312

## Euclid's algorithm for GCD

Find greatest common divisor of r1 and r2:

base case: If  $r1 = 0$ : return r2 If  $r2 = 0$ : return r1

kth step: If r1 and r2 are greater than 0: r1 / r2 GCD(r2, remainder)

# Local binding

A let expression binds a set of variables for use in the body of the let block.

(define (greet str) (let ((greeting (string-append "hi " str)) printf(greeting))